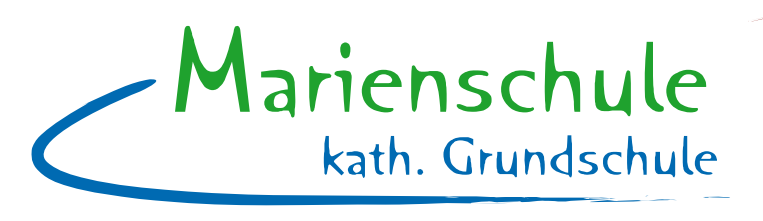

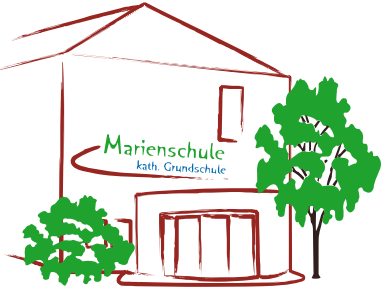

# **Informationen zur Erstanmeldung bei IServ**

Sehr geehrte Eltern und Erziehungsberechtigte, in diesem Brief bekommen Sie die Zugangsdaten zur Erstanmeldung bei IServ.

# **Was ist IServ?**

IServ ist der Speicherserver der Schule. Über die Module des Servers erfolgt die digitale Kommunikation zwischen Eltern bzw. Kindern mit den Lehrkräften. Des Weiteren verfügt er über Module, die das Speichern von Arbeitsergebnissen oder das Abrufen von Aufgaben ermöglichen.

### **Welche Module gibt es?**

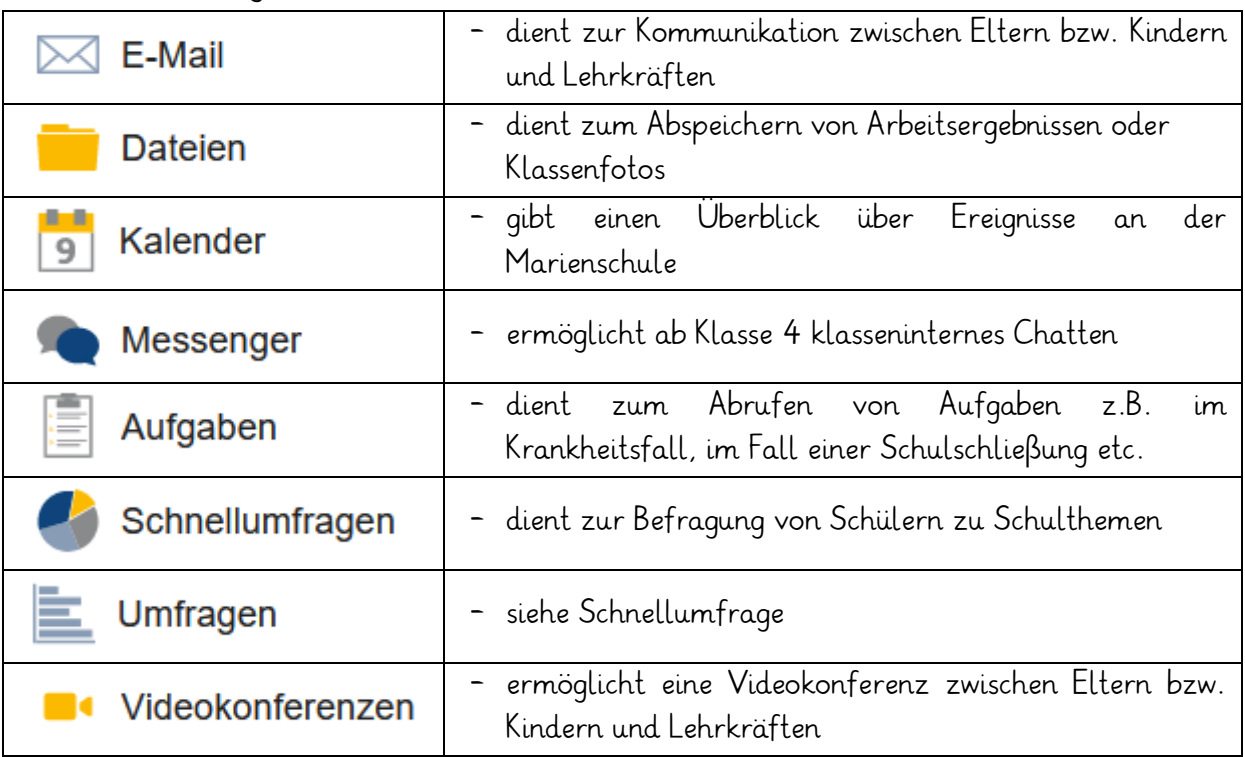

# **Wo gibt es Hilfe/Erklärungen zu den Modulen?**

Informationen und Hilfsvideos zu den Modulen erhalten Sie auf unserer Schulhomepage www.marienschule-ochtrup.de -unter dem Menüpunkt "IServ" - sowie alljährlich auf dem ersten Elternabend.

Marienschule Ochtrup Overbergstr. 6 48607 Ochtrup

Tel: 02553 993290 Fax: 02553 993128

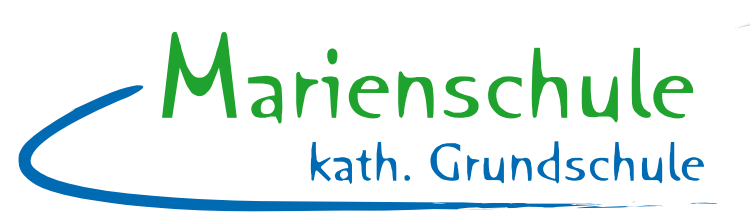

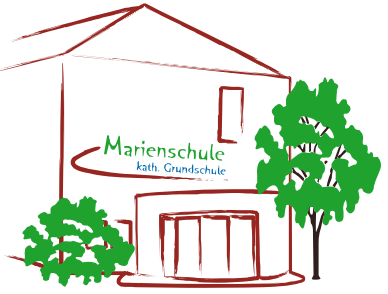

# **Wie können Sie auf IServ zugreifen?**

Sie haben die Möglichkeit sich auf www.ms-ochtrup.de einzuloggen oder die IServ App zu installieren:

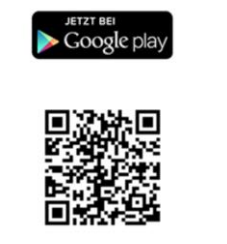

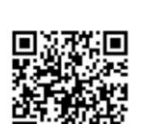

Laden im<br>App Store

**Achtung:** Wenn Sie die App verwenden, müssen Sie zum Anmelden die IServ-E-Mail-Adresse verwenden: vorname.nachname@ms-ochtrup.de

### **Ihr Passwort:**

Ihre Zugangsdaten lauten:

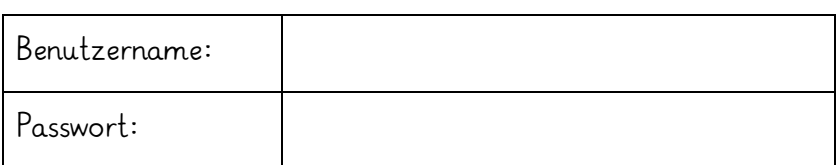

Bei der Erstanmeldung muss ein neues Passwort gesetzt werden. Sie haben die Möglichkeit, das Passwort mit Ihrem Kind auswendig zu lernen sowie es als Erinnerung in das unten stehende Feld einzutragen. Bewahren Sie diesen Brief zu Hause auf.

Ab der 2. Klasse benötigen die Kinder ihr IServ Passwort in der Schule. Deswegen gibt es ab der 2. Klasse die Möglichkeit, das Passwort ins Hausaufgabenheft zu übertragen. In diesem Schuljahr benutzen Sie bitte S.93 " Notizen" im Hausaufgabenheft. Ab dem nächsten Schuljahr wird es dafür eine eigene Seite im Hausaufgabenheft geben.

Neues Passwort:

**Zur Bestätigung Ihrer Anmeldung lösen Sie bitte die Testaufgabe im Modul " Aufgaben" .**

Mit freundlichen Grüßen C. Wanschers

Marienschule Ochtrup Overbergstr. 6 48607 Ochtrup

Tel: 02553 993290 Fax: 02553 993128